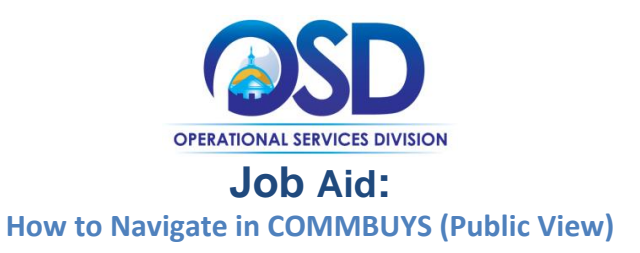

## **This Job Aid shows how to:**

• Navigate common features in COMMBUYS that can be accessed without logging in to the system. These features are available to anyone who enters the URL **commbuys.com.**

## **Of Special Note:**

This job aid provides basic COMMBUYS navigation from the public view (not logged in) with key hyperlinks to important information related to searches, resources, bulletins, alerts, and other important links.

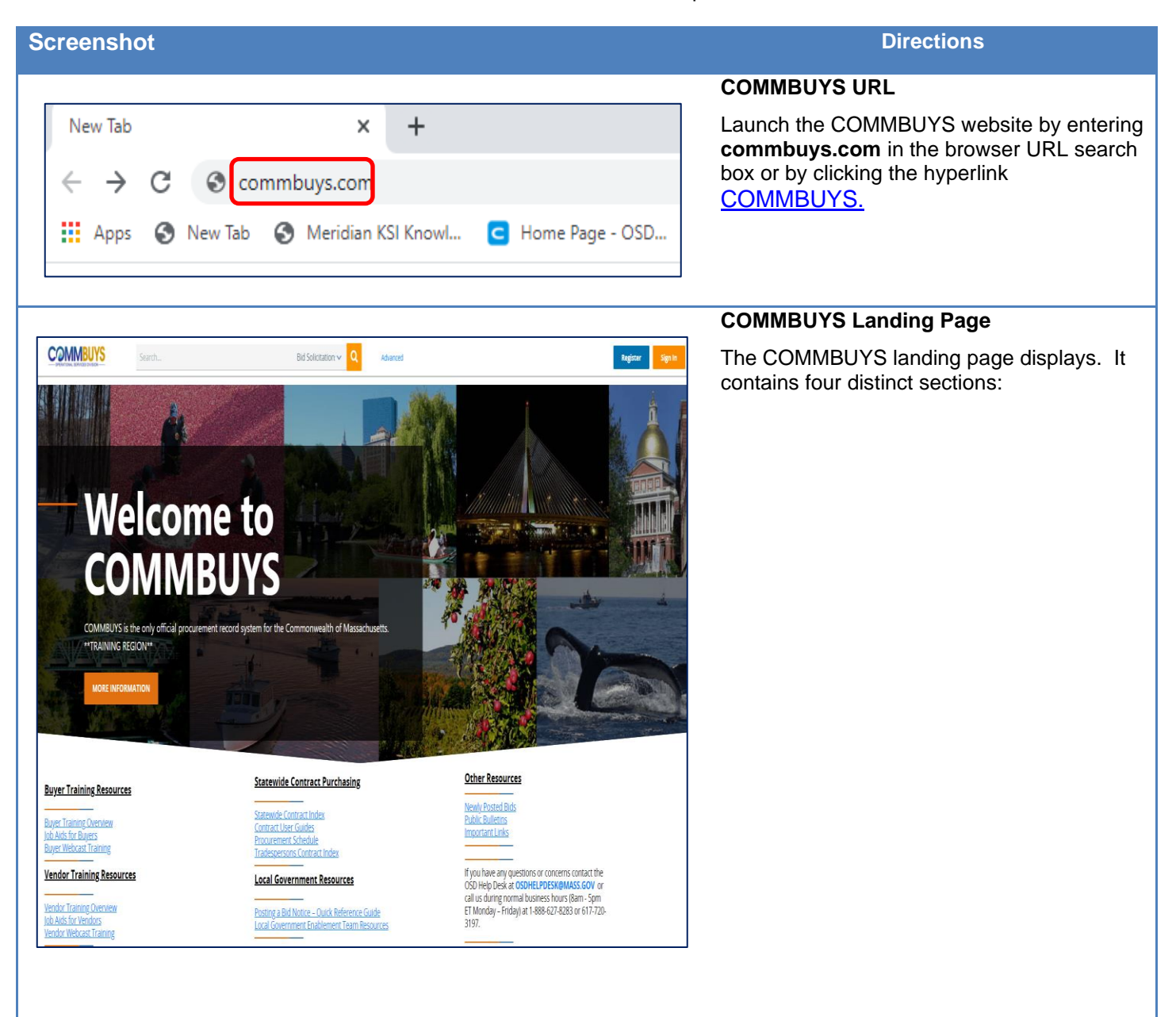

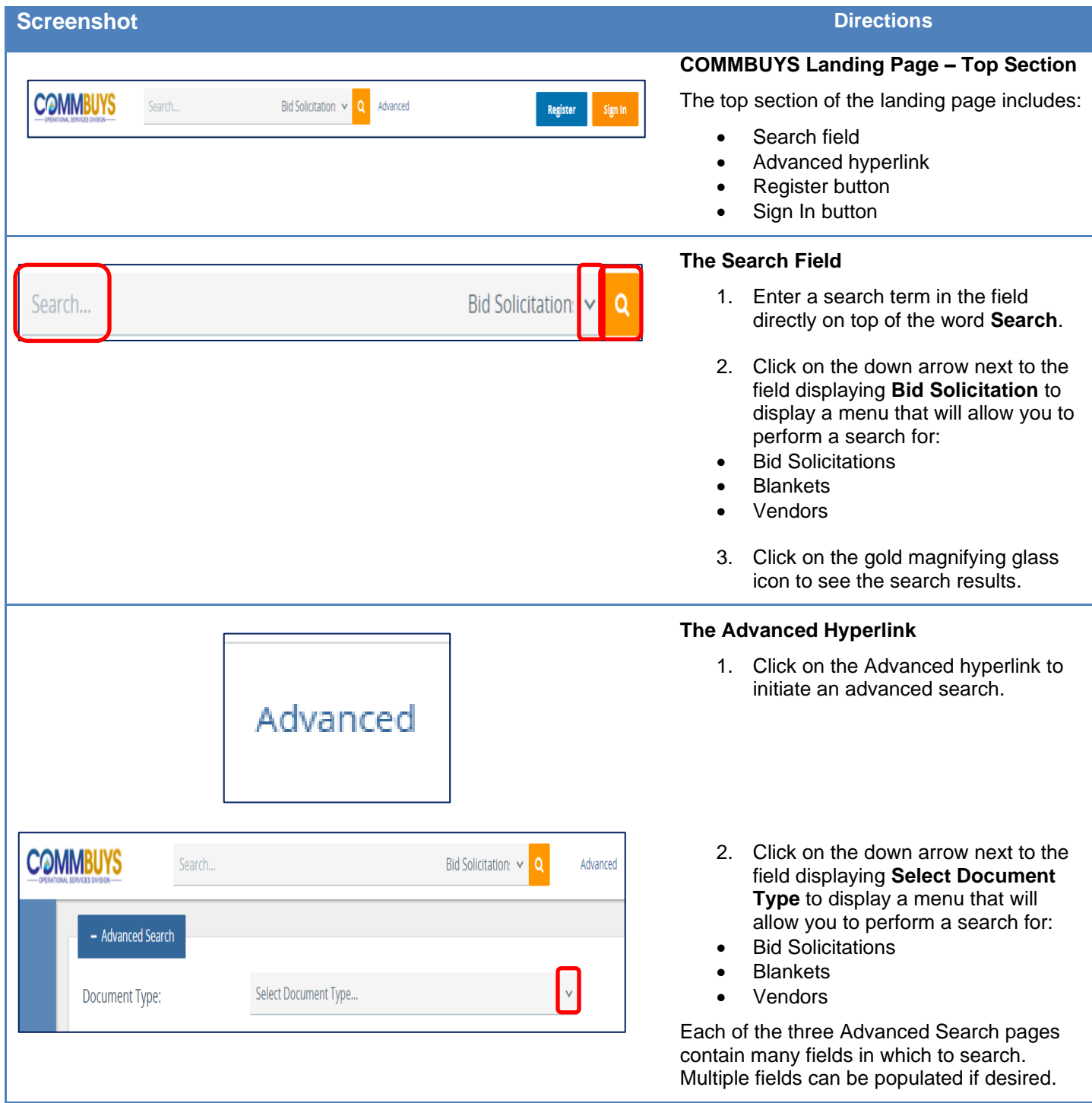

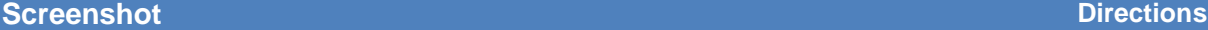

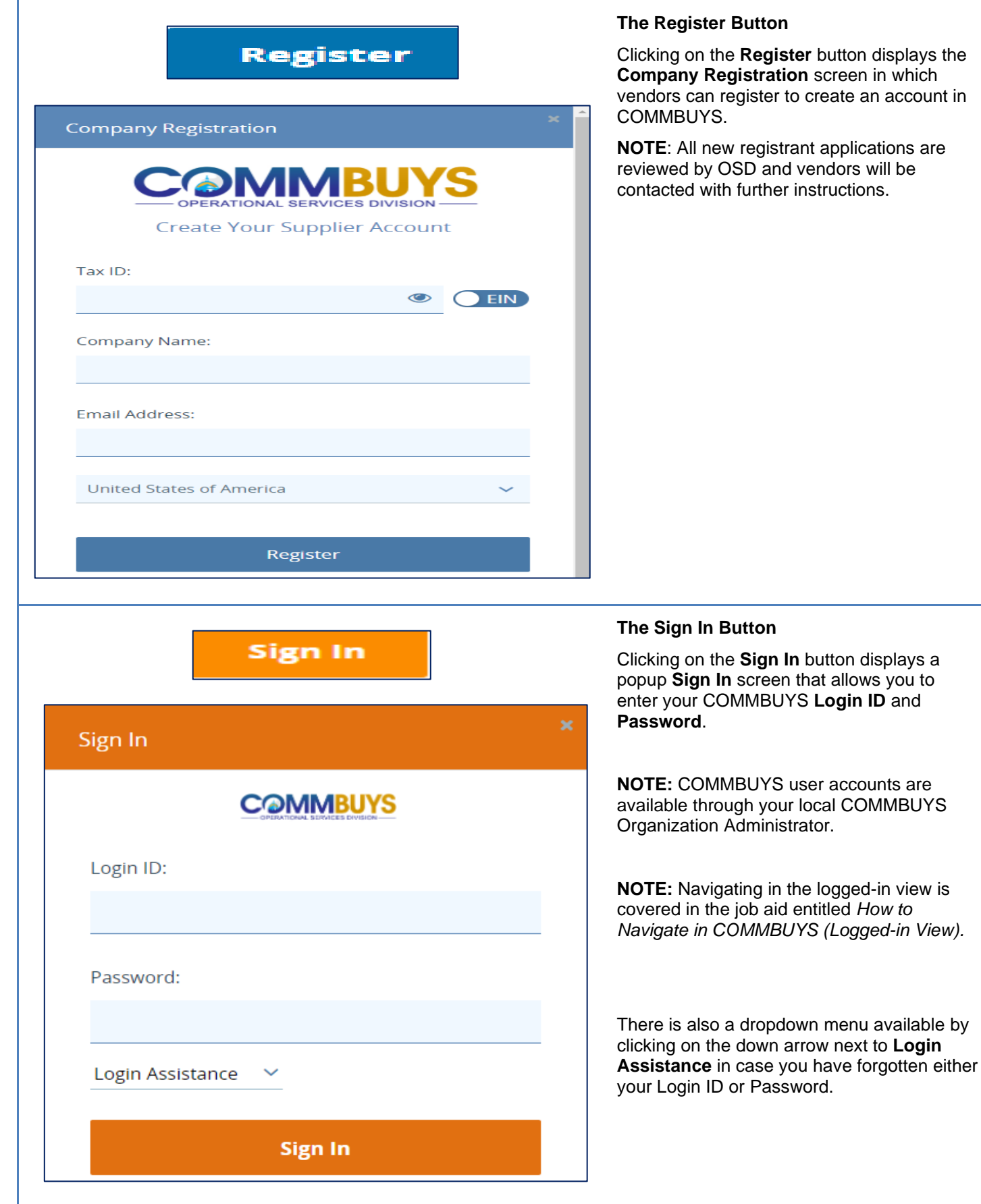

# **Screenshot Directions**

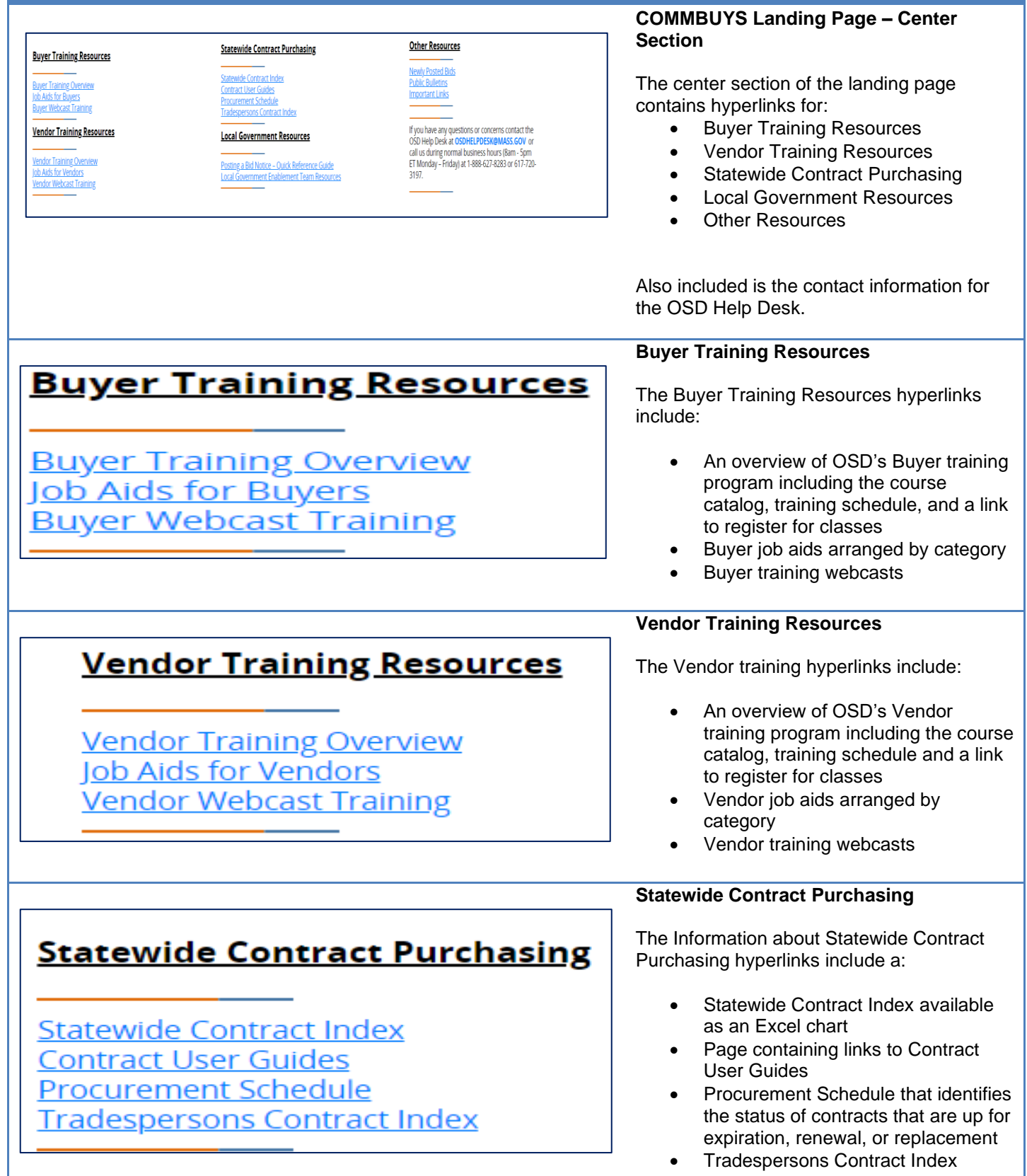

## **Screenshot Directions**

**Important Links**

The fourth and final section of the COMMBUYS Landing Page is for Important Links which contains links to other pages that display information about OSD, statewide contracts, and COMMBUYS.

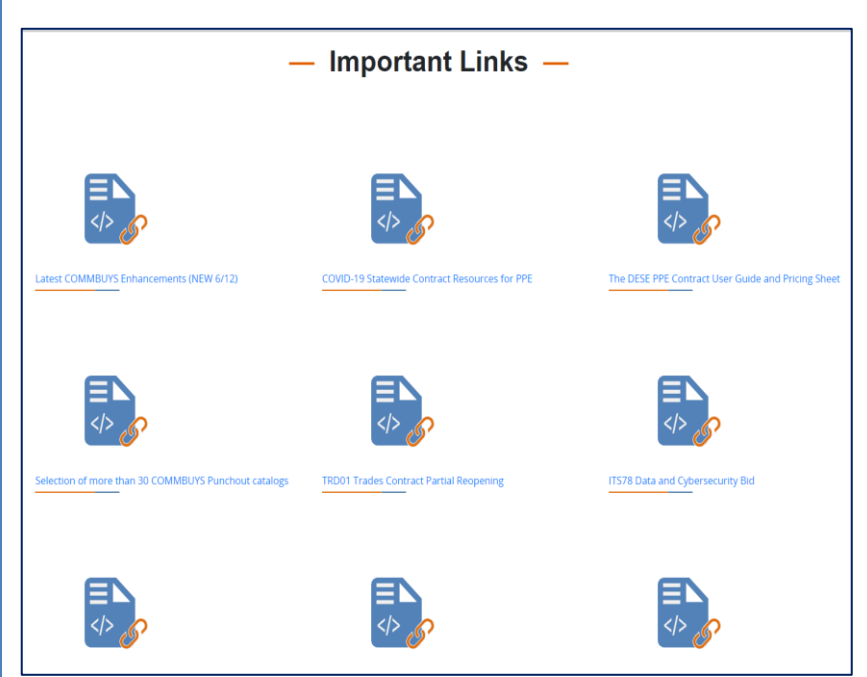